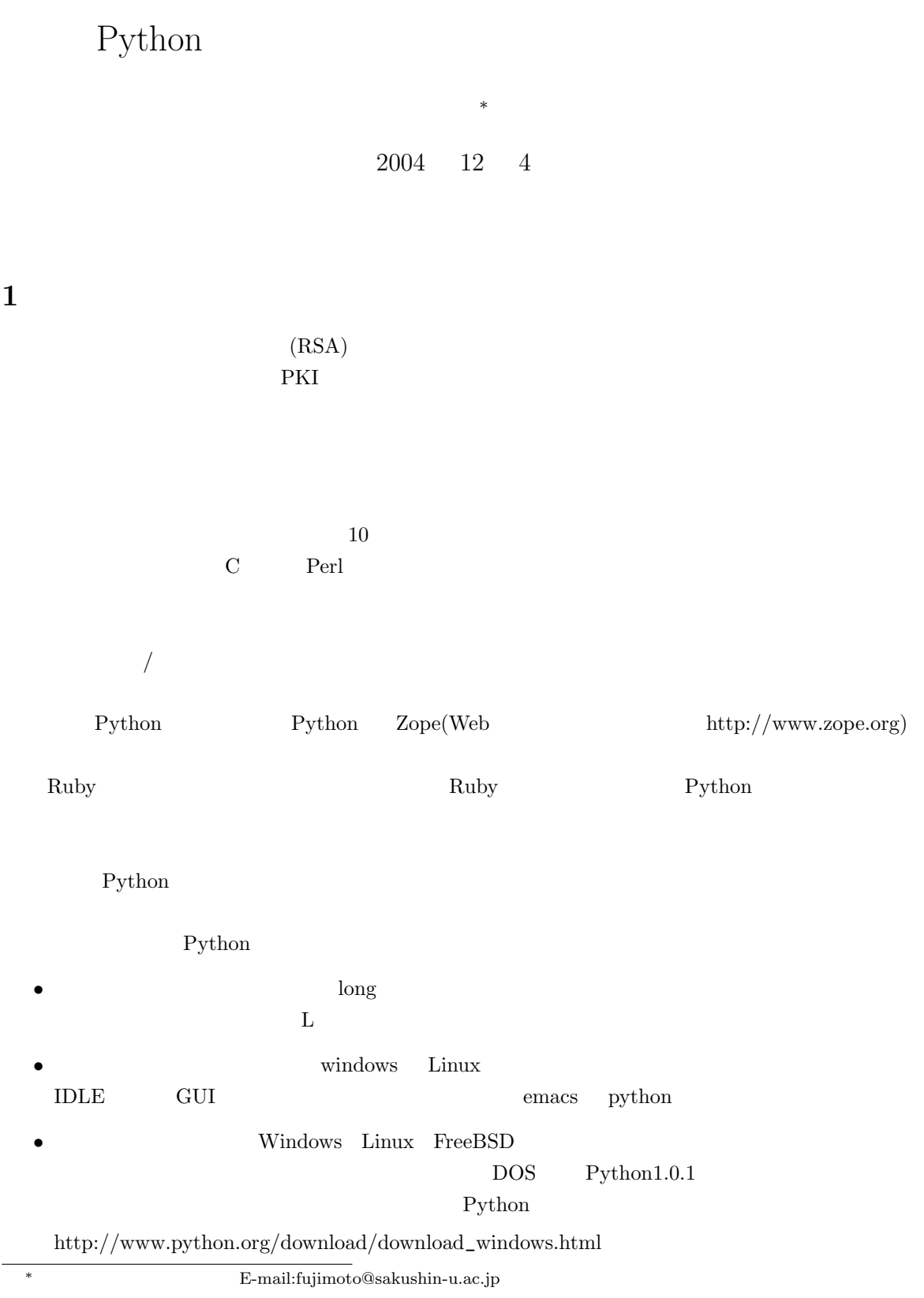

1

## $2$

# $2.1$

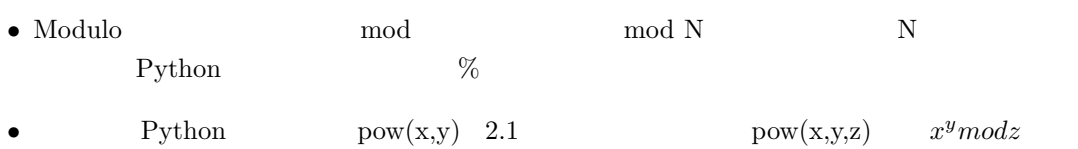

- **\***  $\mathbf{a}$
- $\bullet$
- $$\rm\textrm{\textsf{N}}}$   $$\rm\textrm{\textsf{a}}$$ i  $a^{n-1} \mod n = 1$  $i$  i expansion is the interval of  $i$
- $\bullet$   $\qquad$   $\qquad$

# $2.2$  Python

- $\bullet$
- $/$
- $\bullet$
- $\bullet$

# $3$

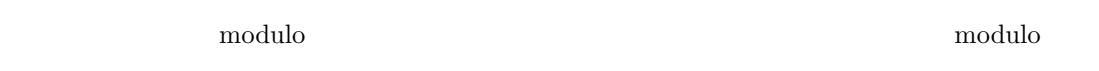

## $3.1$

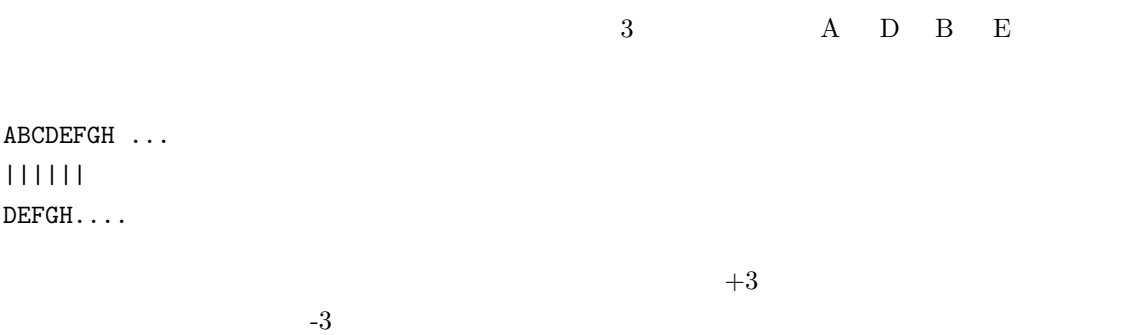

```
def caesar_e(a,n):
   return a+n
def caesar_d(a,n):
    return a-n
```
 $3.2 \quad 'z'$  if  $+3$   $Z$  A  $\mathbf{if}$  $a+n$  26 26 26  $\overline{0}$ def caesar\_e(a,n): if a+n >= 26 : return a+n-26 return a+n def caesar\_d(a,n): if  $a-n \le 0$  : return  $a-n+26$ return a-n

 $26$   $0$ modulo Excel  $@mod()$ 

 $3.3 \quad 26 \quad \text{(modulo)}$ M  $n$  n  $M+n$   $26$   $0$ 

 $(M + n) \text{mod}(26)$ 

 $\bullet$  mod 7

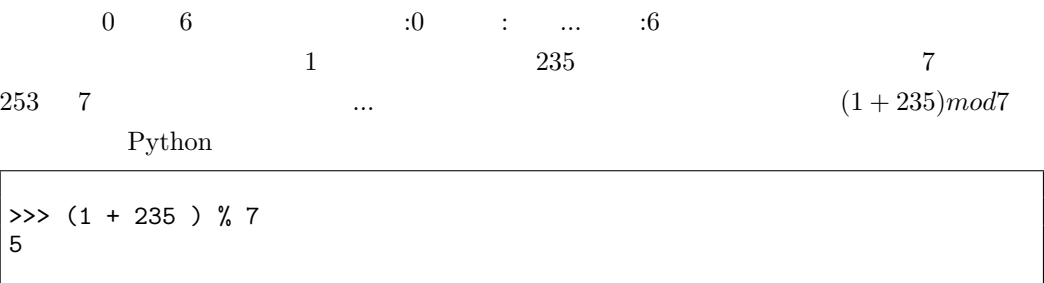

 $5$ 

 $\sqrt{ }$ 

 $\bullet$  mod 24, mod 60

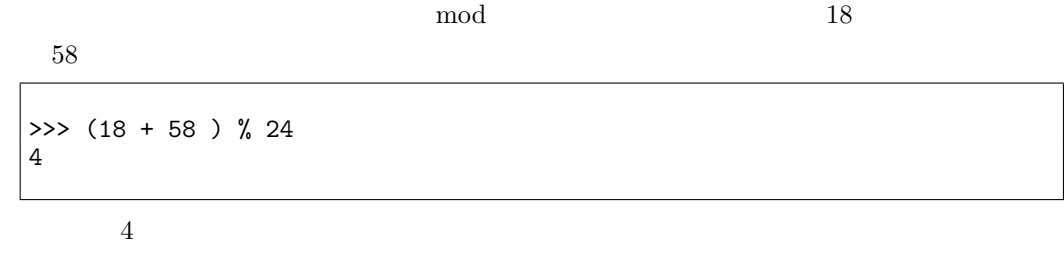

 $7$  0

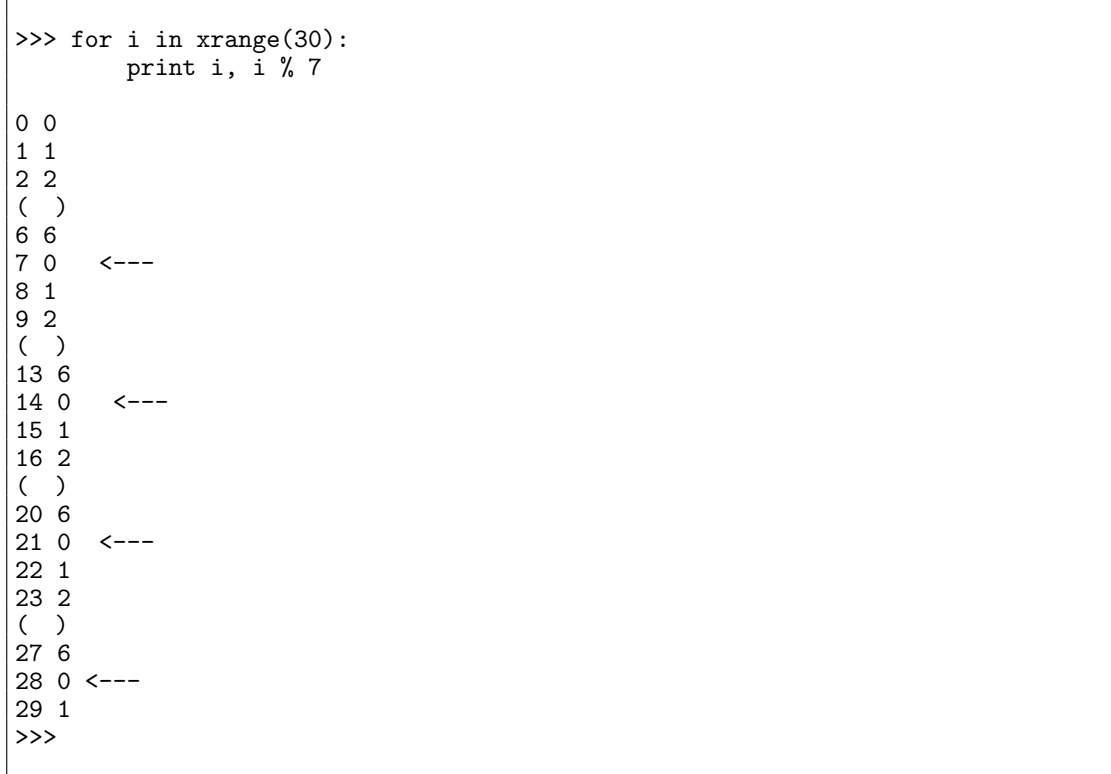

### $3.4$  if

 $mod \qquad (\qquad \qquad \gamma_0 \qquad \qquad \gamma_1 \qquad \qquad \gamma_2 \qquad \qquad \gamma_3 \qquad \qquad \gamma_4 \qquad \qquad \gamma_5 \qquad \qquad \gamma_6 \qquad \qquad \gamma_7 \qquad \qquad \gamma_8 \qquad \qquad \gamma_9 \qquad \qquad \gamma_9 \qquad \qquad \gamma_1 \qquad \qquad \gamma_1 \qquad \qquad \gamma_2 \qquad \qquad \gamma_3 \qquad \qquad \gamma_4 \qquad \qquad \gamma_5 \qquad \qquad \gamma_6 \qquad \qquad \gamma_7 \qquad \qquad \gamma_8 \qquad \qquad \gamma_9 \qquad \qquad$ 

```
def caesar_e(a,n,m):
    return (a+n) % m
def caesar_d(a,n,m):
    return (a-n) % m
```
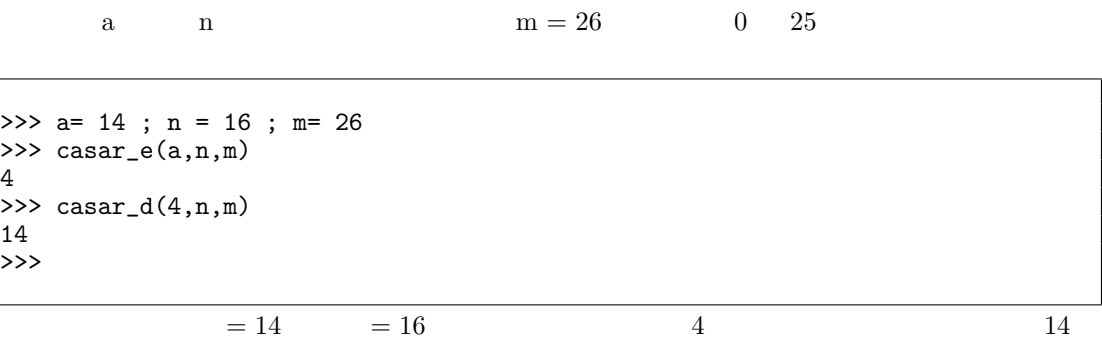

$$
\mathbf{I} = \mathbf{i}
$$

 $\mathbf i$ >>> for i in range(29): print i, casar\_e(i,14,26), casar\_d(casar\_e(i,14,26),14,26) 0 14 0 1 15 1 2 16 2  $9239$ 10 24 10 11 25 11 12 0 12 13 1 13 20 8 20 21 9 21 22 10 22 23 11 23 24 12 24 25 13 25 26 14 0 27 15 1 28 16 2

 $\alpha$  26

 $\frac{1}{2}$  0 25

modulo

## 4 modulo

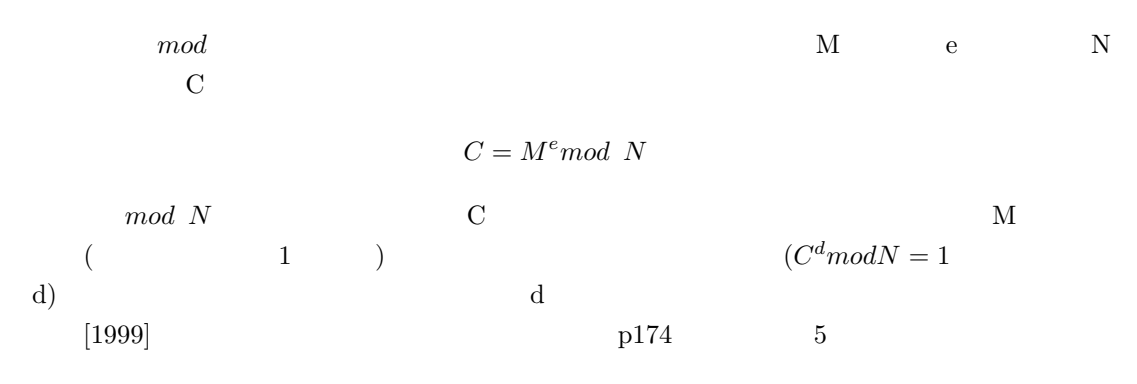

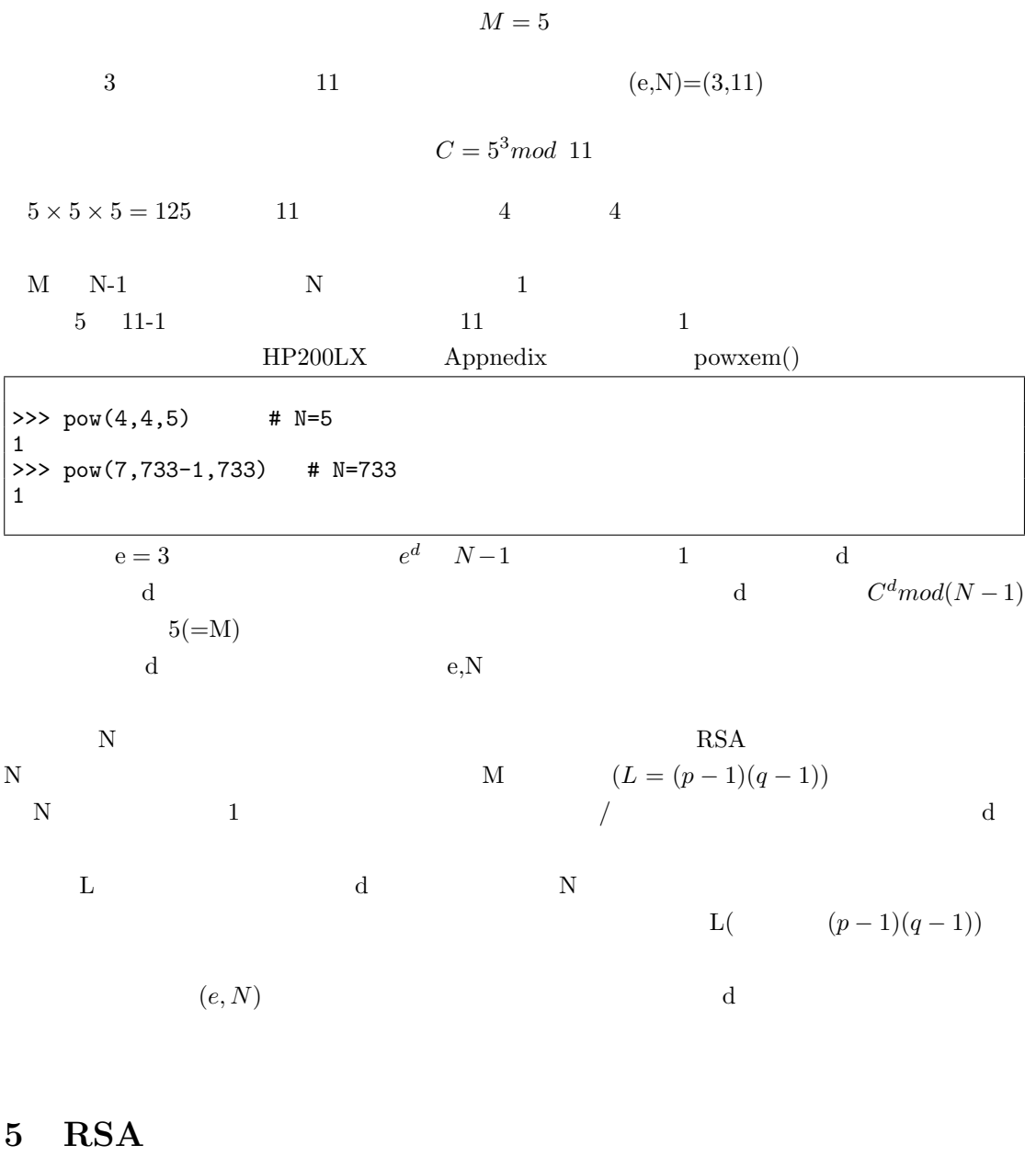

 $\overline{\phantom{a}}$  $/$ 

 $RSA$ 

#### $5.1$

 $\bullet$   $\qquad$  M  $\,$  e  $\qquad$  N

 $M=5$  N=77 (11 × 7)  $e = 13$ 

$$
C = M^e \mod N = 5^{13} \mod 77
$$

Python pow

>>> pow(5,13,77) 26

 $\frac{1}{\sqrt{1-\frac{1}{\sqrt{1-\frac{1$ 

 $\bullet$ 

>>> pow(26,37,77) 5

 $d = 37$ 

 $13 \times d \cdot (11-1)(7-1) = 1$ 

 $\mathbf d$ 

>>> (13\*37) % ((11-1)\*(7-1)) 1

 $/$ 

Python  $\mathbf{P}$ 

- $(e)$   $(d)$
- $\bullet$
- $\bullet$
- $\bullet$  ( $\qquad$ )

6 Python

 $\frac{1}{1}$  [2002] (p155) 1999  $\mathop{\rm modulo}\nolimits$ 

ということを理解する前の段階で、そのことを理解するのに、準備段階で、modulo の性格を理解し、何度も計算をおこな

 $6.1$ 

- p q
- 暗号鍵 e を計算する。
- $\alpha$  d  $\alpha$

 $6.2$ 

n n n n in the state of  $n$  $2^{i-1}$ mod  $i = 1$ 

 $\mathbf i$ 

>>> for i in xrange(1,1000): if  $pow(2L, i-1)$  % i == 1 : print i, 3 5 7 11 13 17 19 23 29 31 37 41 43 47 53 59 61 67 71 73 79 83 89 97 101 103 107 109 113 127 131 137 139 149 151 157 163 167 173 179 181 191 193 197 199 211 223 227 229 233 239 241 251 257 263 269 271 277 281 283 293 307 311 313 317 331 337 341 347 349 353 359 367 373 379 383 389 397 401 409 419 421 431 433 439 443 449 457 461 463 467 479 487 491 499 503 509 521 523 541 547 557 561 563 569 571 577 587 593 599 601 607 613 617 619 631 641 643 645 647 653 659 661 673 677 683 691 701 709 719 727 733 739 743 751 757 761 769 773 787 797 809 811 821 823 827 829 839 853 857 859 863 877 881 883 887 907 911 919 929 937 941 947 953 967 971 977 983 991 997 >>> 314  $11 \times 31$   $561$   $3 \times 11 \times 17$  $($  ,p178)  $6.3$  $p,q$   $L=(p-1)(q-1)$  e p q  $N = p \times q$   $L = (p-1)(q-1)$ 

e N

e to the total state  $\mathbf L$  $(\text{gcd})$ 

 $\vert$ #

 $\bf e$ 

```
\##
def gcd(a,b):
 while a:
   a, b = b % a, a
  return b
```
 $6.4$ 

$$
\mathrm{e,L}(\mathrm{N}\qquad \qquad)\qquad \qquad \mathrm{d}\qquad \qquad \mathrm{d}%
$$

$$
(e \times d) \mod L = 1
$$

 $($  p132,4.1  $)$ 

def dkey(e,l):# for i in xrange(l): if  $(\text{long}(i) * e)$ %  $l == 1 : return i$ 

- $\bullet$   $\qquad \qquad$  p  $\qquad$  q
- $N = p \times q$
- $L = (p-1)(q-1)$  e
- $\bullet$   $\qquad$  d

 $(e, N)$   $(d, N)$  $M$  c c expansion  $C$ 

6.5 M e  $N$  $_{\rm e,d,N}$ 

 $(pow(x,y))^2$  (modulo)( %)

$$
C=M^e\ \, mod\ \, N
$$

**M** 

$$
M=21
$$
 (e,N)=(149,237077)  
\n
$$
(d,N)=(114077,237077)
$$
 C=154833 C  
\n
$$
525 \text{ p} = 619 \text{ ; } q=383
$$
  
\n
$$
525 \text{ N} = \text{ p} * \text{ q}
$$
  
\n
$$
{}^{2}\text{HP200LX}
$$
 Appendix

 $>> L = (p-1)*(q-1)$ >>> N,L (237077, 236076) >>> M = 21 >>> e = 149 >>> gcd(N,e) 1  $>> C = pow(M, e, N)$ >>> C 154833L >>> dkey(e,L) 114077 >>> pow(C,114077,N) 21L

## $7$

 $(e, N)$  d

### $7.1$

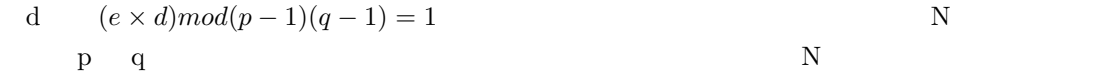

 $\sqrt{}$  $\sqrt{N}$ 

 $\overline{N}$ 

>>> def prime(N): for i in  $xrange(2, int(pow(N, 0.5)))$ : if N % i == 0 : return i, N/i >>> prime(77) (7, 11)  $77$   $7,11$ 

#### $7.2$

 $time$  import time.time()  $\text{prime}$ >>> import time

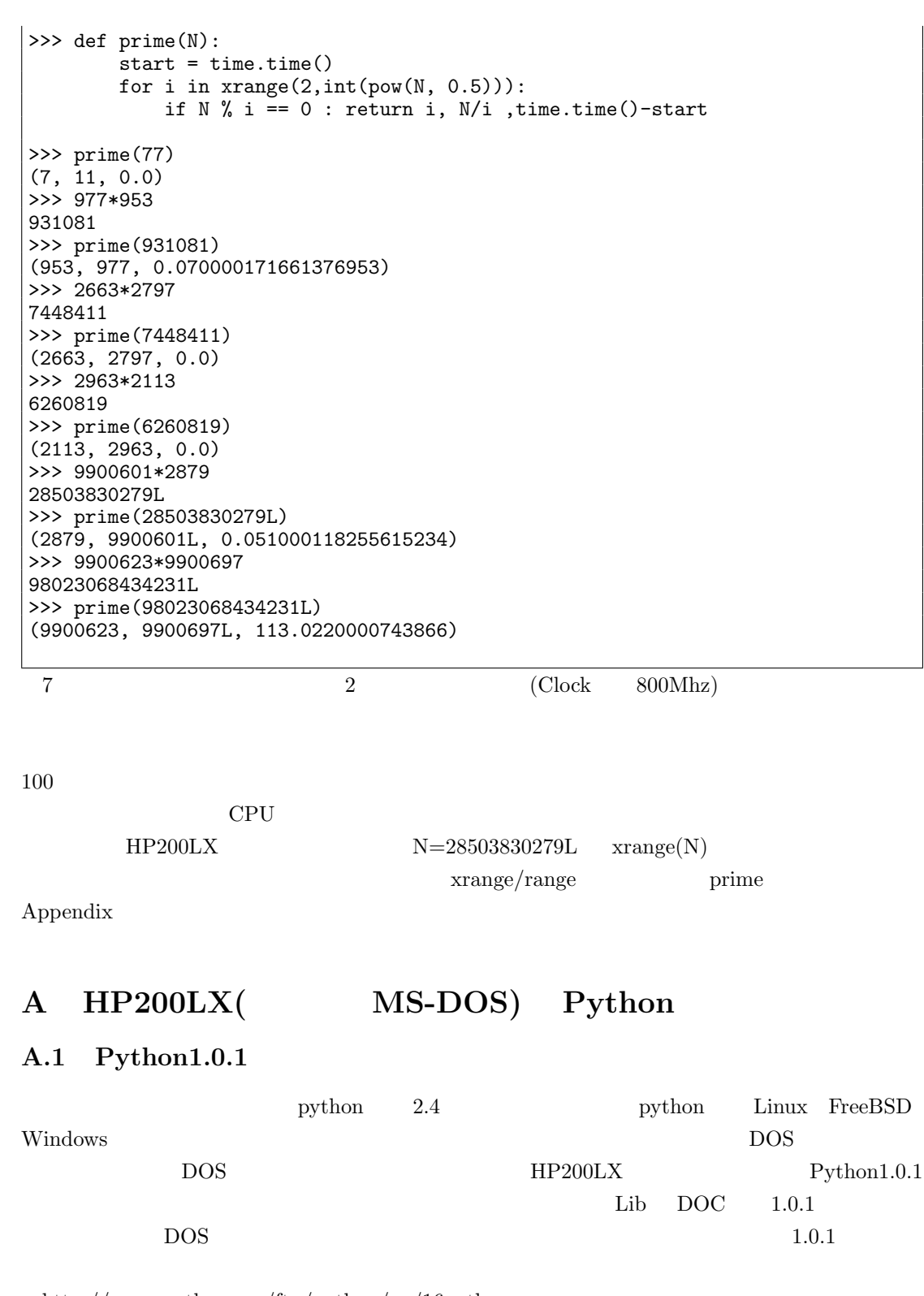

http://www.python.org/ftp/python/pc/16python.exe.gz http://www.python.org/ftp/python/src/python1.0.1.tar.gz HP200LX

### A.2 8087  $\text{em87 } / \text{L}$

 $(math)$  (time)

 $\sim$  2087  $\sim$ をエミュレートする em87 をロードして回避することができる。ダウンロード先は、以下の URL

http://senior.billings.k12.mt.us/files/sw-dos/EM87.ZIP nath time exactly the math time time time time time time time to the state of  $\mathcal{L}$ 

import time def now(): import time return time.time() a=now() now()-a

### A.3 (introspection)

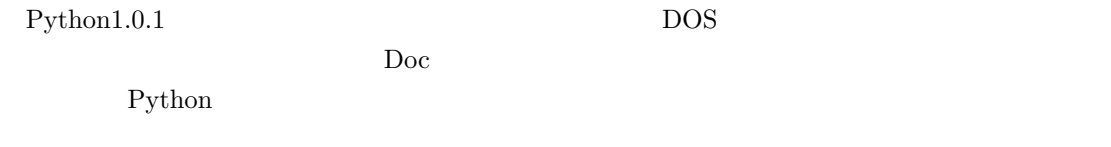

• dir() –methods–

http://www.python.jp/pipermail/python-ml-jp/2002-July/001565.html DOS Python 2008

#### $\rm A.4$

- string  $strop$
- re  $re$
- math  $\blacksquare$  import  $\blacksquare$  math  $\blacksquare$ 
	- pi e
- 小さな数でも整数 Overflow が起ることがあるが、これは、処理する数を long にキャストす

long()

•  $math>math>math>math.sqrt()$   $em87$   $pow$   $0.5$ 

```
>>> pow(2L,2)
4L
>>> pow(2,0.5)
1.4142135623730951
>>>
```
#### A.5 Python1.0.1  $pow(x,y,z)$

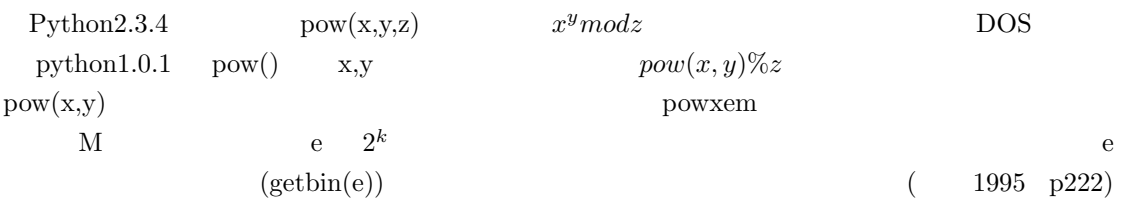

```
#
# powxem(x,e,n)
#
def powxem(x,e,n):
   p = 1\mathbf{k} = 0for i in getbin(e)[1]:
       if i == 1 :
            p = p * pow2km(long(x),k,n)k = k + 1return p % n
#
#
def getbin(x):
   bin = []i = 0while(1):d = x \gg iif d == 0 : return (i, bin)bin.append(d & 1)
      i = i + 1#
# pow2km(x,k,n)
#
def pow2km(x, k, n):
   for i in range(k):
       x = pow(x, 2L) %return x
```
## A.6  $for/xrange() / range()$  prime()

 $xrange() / range()$  Long

```
>>> import sys
>>> sys.maxint
2147483647
| >> '%x' % sys.maxint
```
7fffffff

 $\text{range}(\text{)}$  maxint  $\text{max}$ 

16 a the state of the state of the state of the state of the state of the state of the DOS

```
for prime()
>>> def prime(N):
      i = 2; end = int(pow(N, 0.5))start = time.time()while(1):if N % i == 0 : return i, N/i, time.time()-start
             i = i + 1if i >= end : return
>>> prime(77)
(7, 11, 0.0)>>> prime(28503830279L)
(2879, 9900601L, 19.76999999809)
    \rm HP200LX( \hspace{1cm} 32M) \hspace{3cm} 800M \hspace{1cm} PC
```
0.019999980926513672

## B WindowsCE Python

#### B.1 CE2.11 Python1.5.2

http://starship.python.net/crew/mhammond/ce/old.html

#### B.2 PPC2002 Python2.2+

http://www.murkworks.com/Research/Python/PocketPCPython/Overview Telion http://pages.ccapcable.com/lac/PythonCEj.html

## C Python

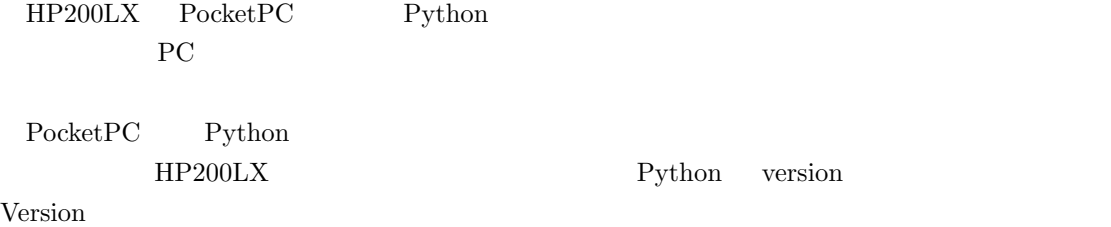

HP200LX

 $\mathbf{D}$  vs  $\mathbf{v}$ 

 $modulo$   $3 \t0$   $25$  $(!) \quad 0$  $($ 

 $23$   $56$ 

 $\mathbf{XXX}$ 

 $\overline{\phantom{a}3}$  and  $\overline{\phantom{a}3}$ 

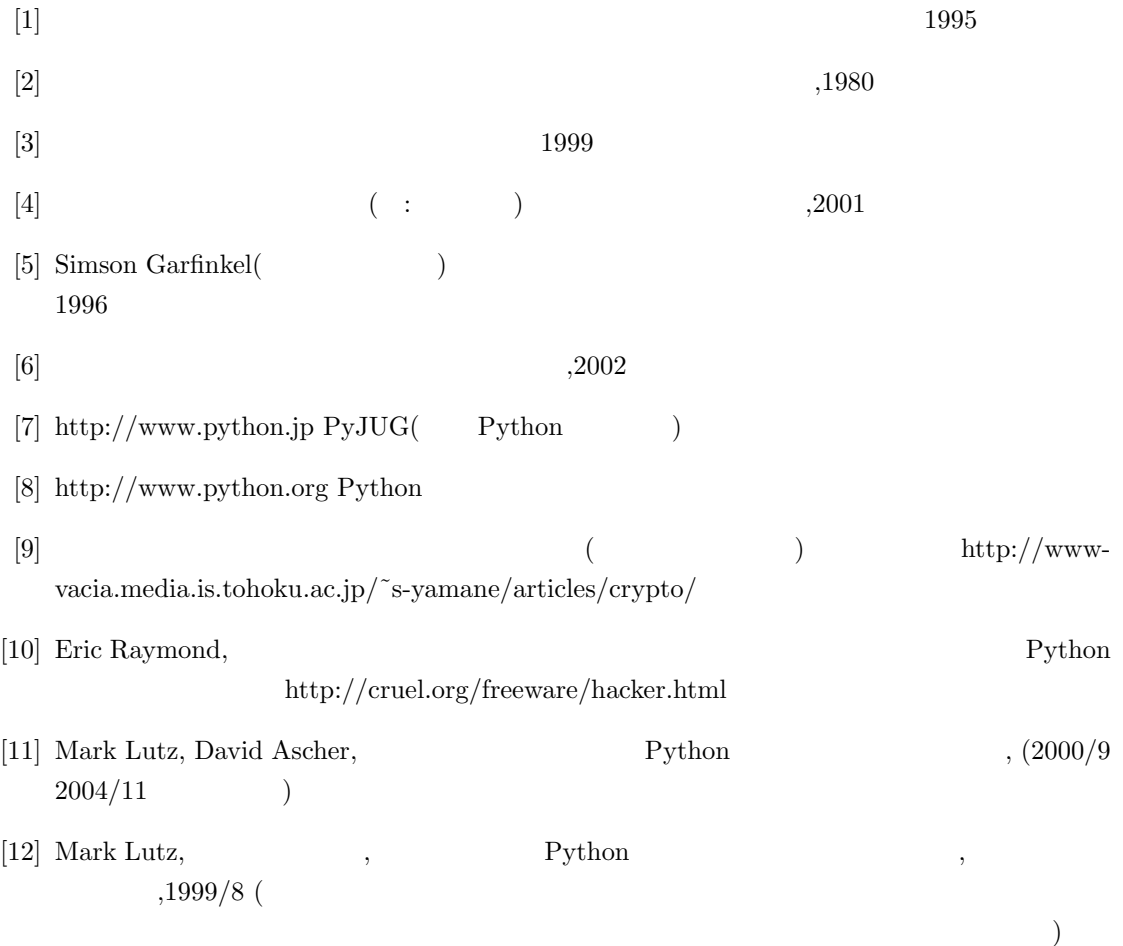

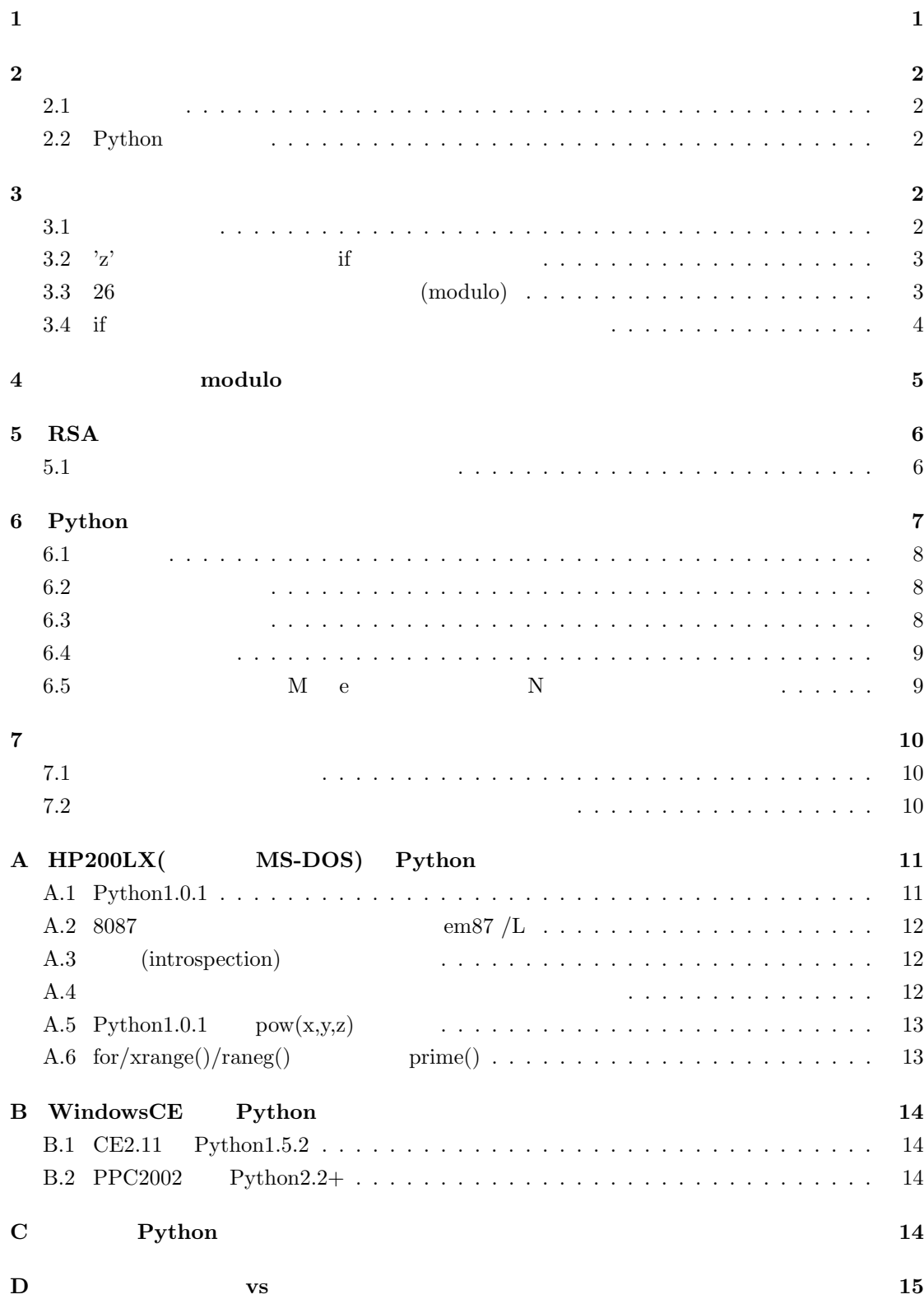